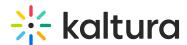

## What is the use of the 'Timeline Snapping' button within the Hotspots editing window?

Last Modified on 03/19/2020 10:04 pm IS7

You can use the timeline snapping feature to line up your anchors across hotspots. With the timeline snapping toggle on, dragging a timeline anchor anywhere close to another timeline anchor will cause it to snap to the exact location. This is useful if you want hotspots to appear at the exact same time.

See screencast: https://gyazo.com/daadc6b9367455f22d0a2dab370144a9